# **COLLECTOR BO**

 $\Gamma$  2" FLANGE TO FASTEN

 $^\mathsf{L}\,$  TO THE WALL

**WELDED VERSION** 

 $1"$  LIP  $(TYP.)$ 

**STYLE 2** 

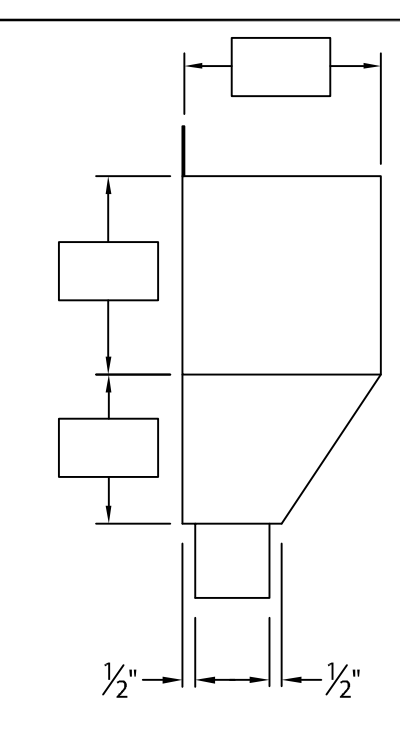

### **WELDED COLLECTOR BOX**

Fabrication will proceed only after receipt of signed print approval.

## **Print Approval:**

Architect and/or contractor shall verify all dimensions, sizes and quantities. All products to be installed in strict accordance with Metal-Era's printed instructions.

 $Date:$ <sub>\_\_\_\_</sub>

**PROJECT:** 

**ARCHITECT:** 

**ROOFING CONTRACTOR:** 

REPRESENTATIVE/DISTRIBUTOR:

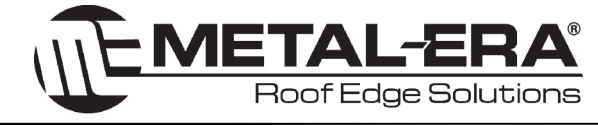

#### **MATERIAL:**

.063" ALUMINUM

COLOR: COLOR:

**FINISH:** 

### **QUANTITIES:**

AMOUNT REQUIRED\*

DOWNSPOUT SIZE \_\_\_\_\_\_\_" x \_\_\_\_\_\_\_"

\*QUANTITIES OVER 15 REQUIRE AN EXTENDED LEAD TIME DUE TO POST COATING PROCESS.

> Corporate Offices, Manufacturing 1600 Airport Road; Waukesha, WI 53188 Phone: 800-558-2162 Fax: 800-373-9156 www.metalera.com

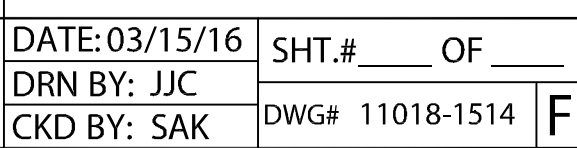